## Inhalt

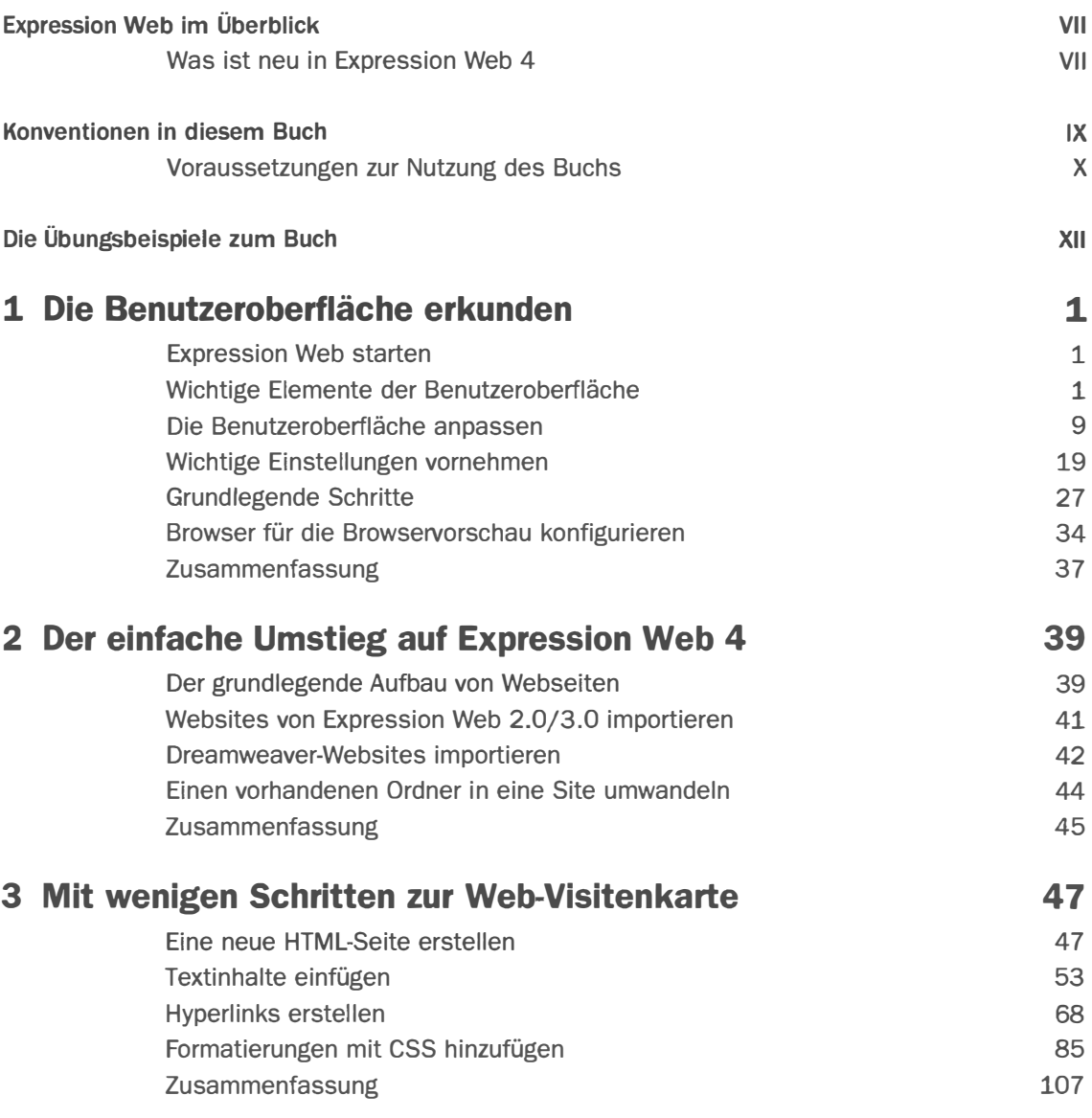

## **Inhalt**

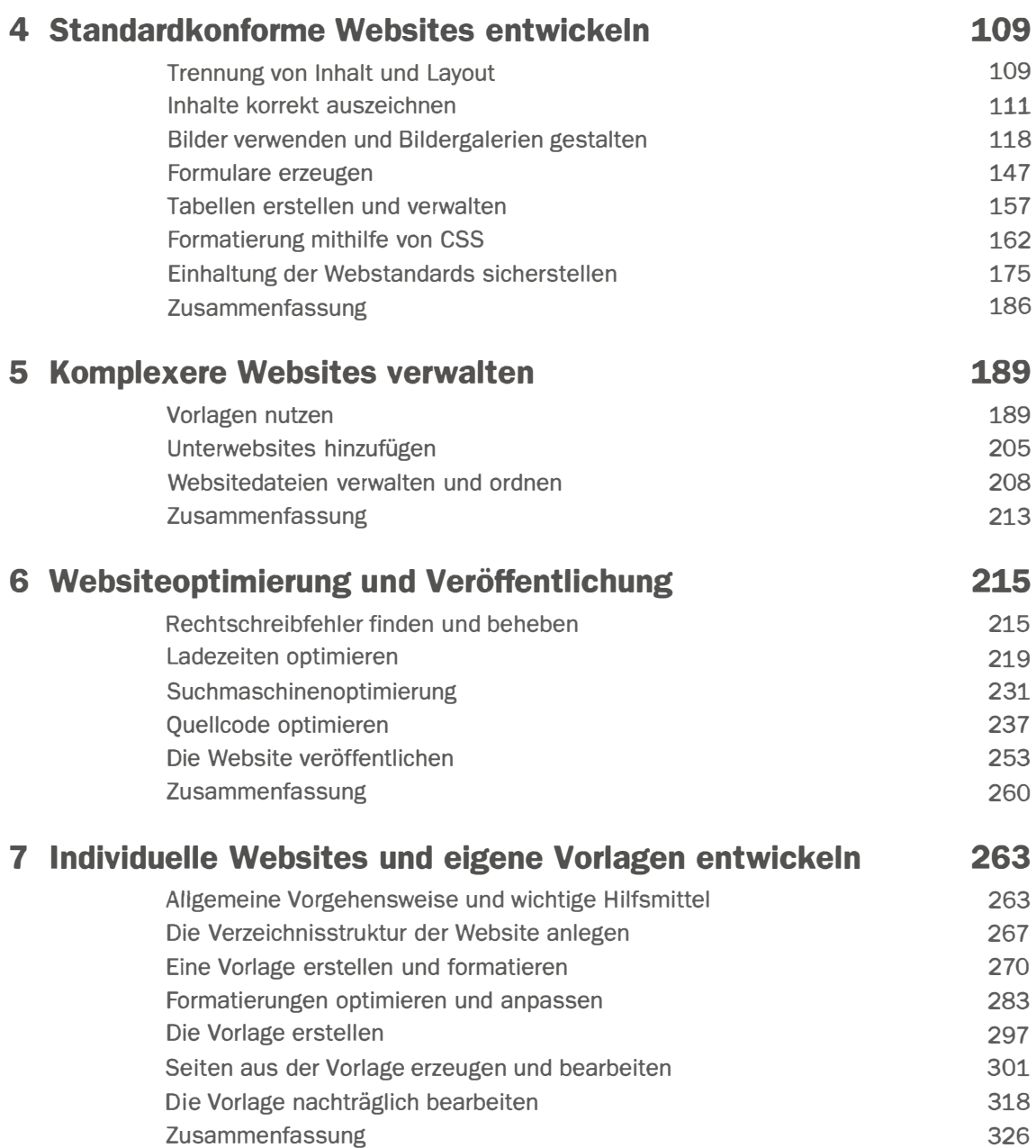

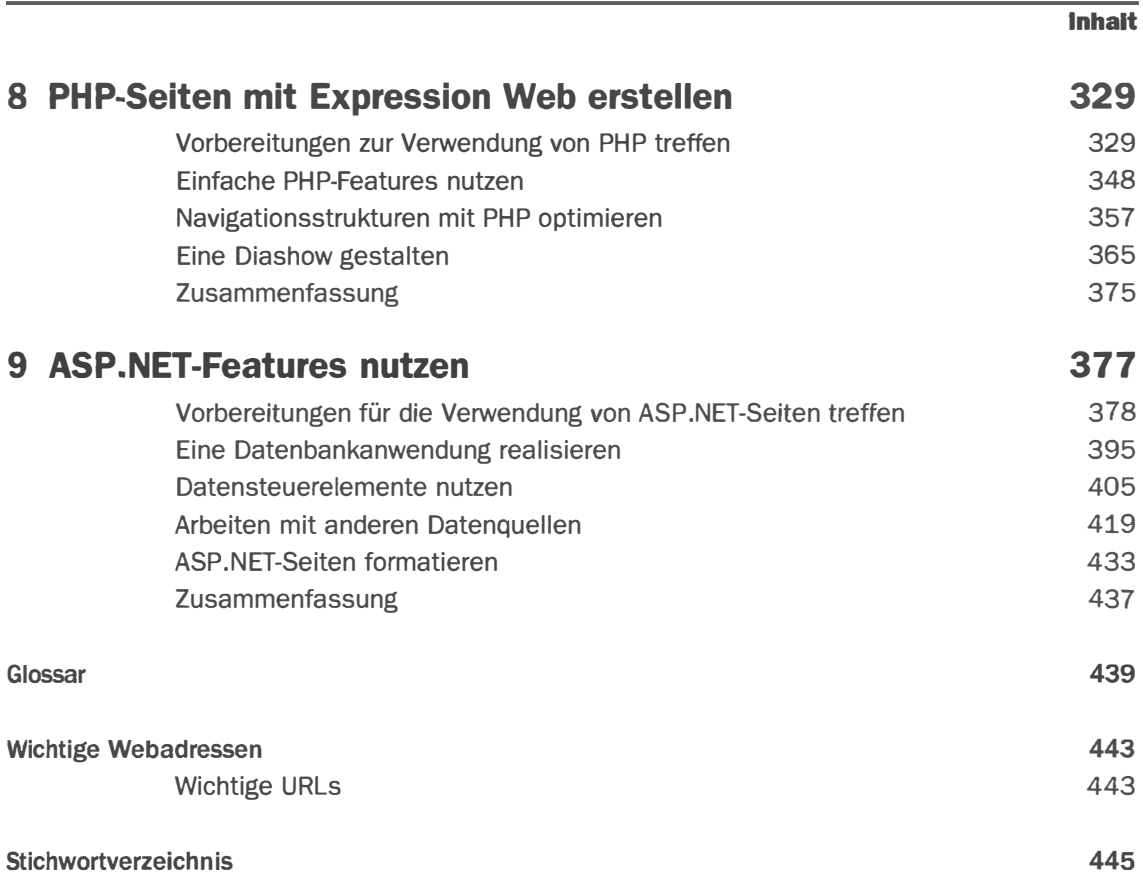